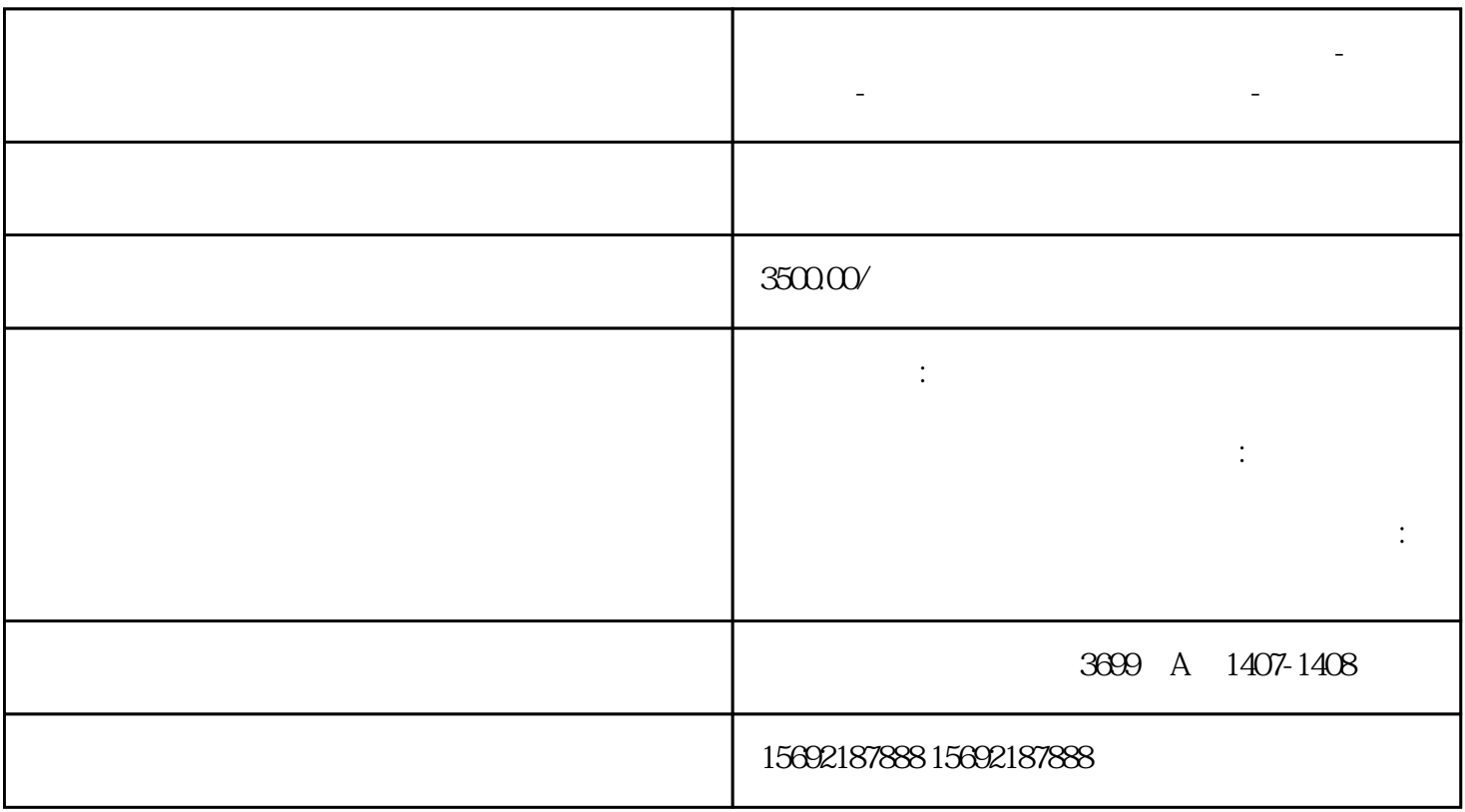

上海公司造成经营异常的原因?工商异常-长期未申报-无法通过注册地址信息联系-未做年报

请问周老师:上海公司被列入经营异常后可以直接注销吗??

请问周老师:公司五年前已经没有经营了。也没有注销,现在查到公司异常怎么办?

**上海公司** 

**无法通过注册地址信息联系-未做年报**

 $\ddotsc$ 

 $156$  $9218$ 

请问周老师:上海公司被列入经营异常可以注销吗?

异常都必须要处理完毕,移出"异常名录"后方能注销。

1.

 $87888$ 

- $3<sub>3</sub>$ 录;
	- $4<sub>1</sub>$

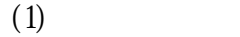

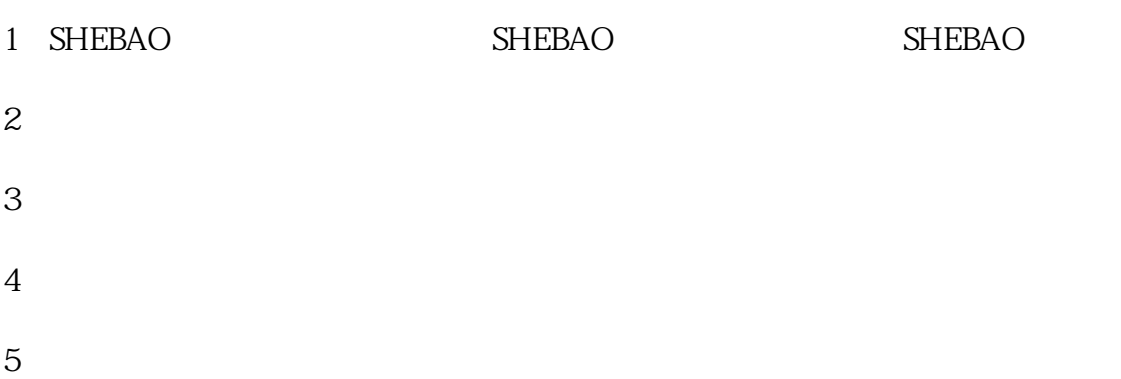

- $6\,$
- 7、公安机关:注销公司印章的法律效应。
- 请问周老师:上海公司造成异常要怎么去注销
	-
- 工商、税务数据共享,那被列入经营异常名录的后果不外乎就两种——工商异常和税务异常  $\mathbf{1}$ 
	-
- 2、税务异常
	-
- $1$
- $2\ll$

## 组成员,需法人及股东的身份证复印件;4、法人的注册 CA 或 U  $5\hspace{2.5cm}6$

 $1$ 

 $2<sub>α</sub>$  $\overline{3}$ 

4、注销营业执照根据注销企业一窗通的注销操作提示进行操作,后使用 CA 或 U

 $5\%$  $156$ 

 $9218$ 

上海公司造成经营异常的原因?工商异常-长期未申报-无法通过注册地址信息联系-未做年报

 $87888$